Posible solución para los routers con problemas Publicado por CeltiberoLeonidas - 28 Feb 2008 02:15

(Post originario de CeltiberoLerend)

\_\_\_\_\_\_\_\_\_\_\_\_\_\_\_\_\_\_\_\_\_\_\_\_\_\_\_\_\_\_\_\_\_\_\_\_\_

Trasteando por ahí y en vista de que algunos "routeros" tienen muchos problemas tanto para jugar entre ellos como para poder entrar en batallas en las que no sean host, he fichado los puertos que usa el MTW2 para que probéis a abrirlos (exclusivamente esos puertos) y confirmarme si se os soluciona el problema o si notáis alguna mejoría y tal. Esta vez no lo he podido testear personalmente puesto que hace tiempo que volví a mi módem usb autoinstalable.

Los puertos a abrir son los siguientes:

PROTOCOLO: TCP

Puerto externo: 6667

Puerto interno: 2017

Puerto externo: 29920

Puerto interno: 2016

Puerto externo: 28910

Puerto interno: 2018

Puerto externo: 28910

Puerto interno: 2019

PROTOCOLO: UDP

Puerto externo: 0

Puerto interno: 26220

Puerto externo: 0

Puerto interno: 13139

Puerto externo: 0

Puerto interno: 2020

El puerto principal que enlaza el juego MTW2 con el gs es el puerto externo 27900.

Que tengáis suerte y ya me contaréis.

\_\_\_\_\_\_\_\_\_\_\_\_\_\_\_\_\_\_\_\_\_\_\_\_\_\_\_\_\_\_\_\_\_\_\_\_\_

Saludines.

============================================================================

Re: Posible solución para los routers con problemas Publicado por SeSp1 - 30 Jul 2008 12:00

Bueno voy a poner una pequeña ayuda para llegar al lugar donde se meten los puertos que hay gente que no sabe y ami en su dia me costo lo suyo.

Aver introducis vuestra ip en el buscador y os pedira una pass y user poneis lo que sea o sino ya damos ideas de lo que es.

Os vais a Advanced Septup/ Nat/ Virtual Serer

y hay a add y luego buscais en la lista si esta el juego sino le dais a la opcion que hay debajo y poneis el nombre del juego o como quereis que se llame el lugar dodne estan abiertos los puertos los introducis y cuando termineseis le dais a save/apply.

Y luego el paso mas importante os vais a magnament y a saveo parecido o buscais un lugar con un boton qu eponga save por ahy le dais y por dos minutos no teneios conexion epro el cambio sera bien guardado.

Leonidas tengo una duda el puerto 27900 se considera TCP o UPD ante la duda yo lo coloque como TCP/UPD que coge los dos pero si me especificas marco uno.

Tengo un problema al colocar los puertos como dices me pone external port 0 is invalid yo con mi puerto tengo que poner el puerto que empieza y el que acaba ejemplo

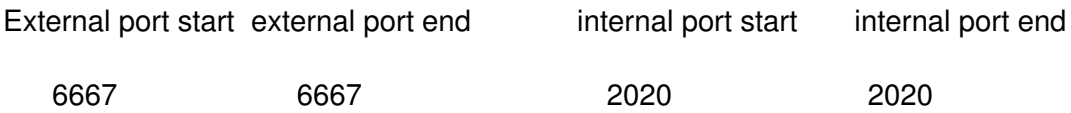

por tanto nose, para ver si funciona los meto por el firewall aver si funciona pero nose

Espero que no te moleste el post

\_\_\_\_\_\_\_\_\_\_\_\_\_\_\_\_\_\_\_\_\_\_\_\_\_\_\_\_\_\_\_\_\_\_\_\_\_

============================================================================

Re: Posible solución para los routers con problemas Publicado por CeltiberoLeonidas - 30 Jul 2008 16:38

Todos los router no tienen los mismo menos pero se agradece el esfuerzo ya que mas o menos ayudara a guiar a los demas.

Saludos.

============================================================================